### Lernziele

- Sie verstehen den Vorteil defensiver Programmierung "Fail Fast"
- Sie wissen wie Assertions genutzt werden können.
- Sie verstehen das Konzept von **Arrays** und können diese erstellen und nutzen.
- Sie entwickeln ein Verständnis für **Referenzsemantik**
- Sie kennen die Basics von Strings und mehrdimensionalen Arrays.

# <span id="page-1-0"></span>9. [Defensives Programmieren](#page-1-0)

Programmieren mit Assertions

#### Fehler, die der Compiler findet: syntaktische und manche semantische Fehler

- $\blacksquare$  Fehler, die der Compiler findet: syntaktische und manche semantische Fehler
- $\blacksquare$  Fehler, die der Compiler nicht findet: Laufzeitfehler (immer semantisch)

# Fehlerquellen vermeiden

1. Genaue Kenntnis des gewünschten Programmverhaltens  $\gg$  It's not a bug, it's a feature!  $\ll$ 

# Fehlerquellen vermeiden

- 1. Genaue Kenntnis des gewünschten Programmverhaltens  $\gg$  It's not a bug, it's a feature!  $\ll$
- 2. Überprüfe an vielen kritischen Stellen, ob das Programm auf dem richtigen Weg ist

# Fehlerquellen vermeiden

- 1. Genaue Kenntnis des gewünschten Programmverhaltens  $\gg$  It's not a bug, it's a feature!  $\ll$
- 2. Überprüfe an vielen kritischen Stellen, ob das Programm auf dem richtigen Weg ist
- 3. Hinterfrage auch das (scheinbar) Offensichtliche, es könnte sich ein simpler Tippfehler eingeschlichen haben

# Gegen Laufzeitfehler: *Assertions*

**assert expr : msg;**

- hält das Programm an, falls der boolesche Ausdruck **expr**  $\mathcal{L}_{\mathcal{A}}$ nicht wahr ist
- gibt die Meldung **msg** aus falls die Assertion nicht hält (optional)

# Gegen Laufzeitfehler: *Assertions*

#### **assert expr : msg;**

- hält das Programm an, falls der boolesche Ausdruck **expr** nicht wahr ist
- gibt die Meldung **msg** aus falls die Assertion nicht hält (optional)
- wird mit dem Flag **-ea** beim Starten des Java Programms aktiviert
- $\blacksquare$  In Code Expert ist das Flag aktiviert im Playground und in den kommenden Übungen

Überprüfe, ob das Programm auf dem richtigen Weg ist . . .

```
// Input x and y
Out.print("x =? ");
x = In.readInt();
Out.print("y =? ");
y = In.readInt();
                                   Eingabe der Argumente für
                                   die Berechnung
```
**// Check validity of inputs assert x > 0 && y > 0: "Invalid input: x and y must be positive!";**

**... // Compute gcd(x,y), store result in variable a**

Überprüfe, ob das Programm auf dem richtigen Weg ist . . .

```
// Input x and y
Out.print("x =? ");
x = In.readInt();
Out.print("y =? ");
y = In.readInt();
```
**// Check validity of inputs assert**  $x > 0$  **&&**  $\rightarrow$  **y** > 0: "Invalid input: x and y must be positive!"; Vorbedingung für die weitere Berechnung

**... // Compute gcd(x,y), store result in variable a**

... und hinterfrage das Offensichtliche! ...

**... assert x > 0 && y > 0: "Invalid input: x and y must be positive!";** Vorbedingung für die weitere Berechnung

**... // Compute gcd(x,y), store result in variable a**

```
assert a >= 1;
assert x % a == 0 && y % a == 0;
for (int i = a+1; i <= x & & i <= y; ++i)assert !(x % i == 0 && y % i == 0);
```
... und hinterfrage das Offensichtliche! ...

```
...
assert x > 0 && y > 0: "Invalid input: x and y must be positive!";
```

```
... // Compute gcd(x,y), store result in variable a
```

```
assert a >= 1;
assert x % a == 0 && y % a == 0;
for (int i = a+1; i <= x \& i <= y; ++i)assert !(x % i == 0 && y % i == 0);
```
Verschiedene Eigenschaften des ggT überprüfen

Reale Software: viele Java-Dateien, komplexer Kontrollfluss

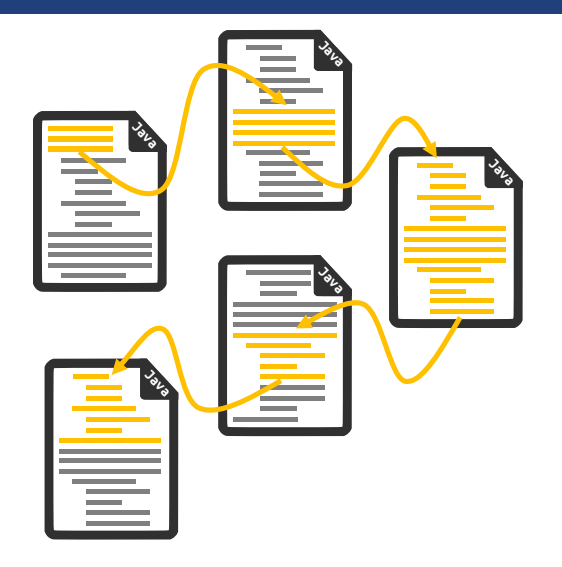

Reale Software: viele Java-Dateien, komplexer Kontrollfluss

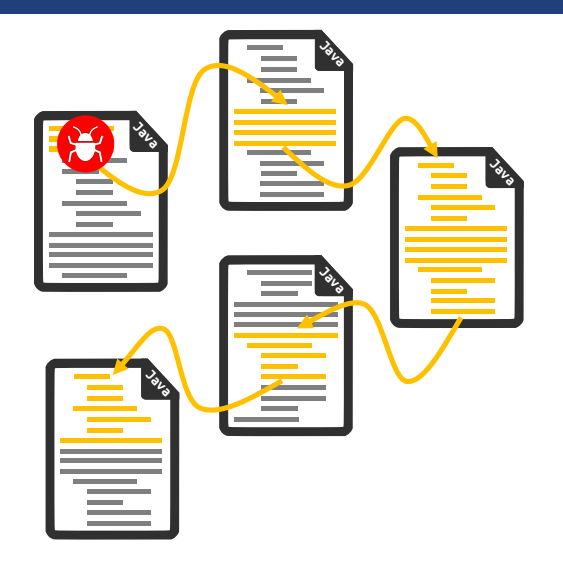

- Reale Software: viele Java-Dateien, komplexer Kontrollfluss
- Fehler machen sich erst spät(er) bemerkbar  $\rightarrow$ Fehlersuche erschwert

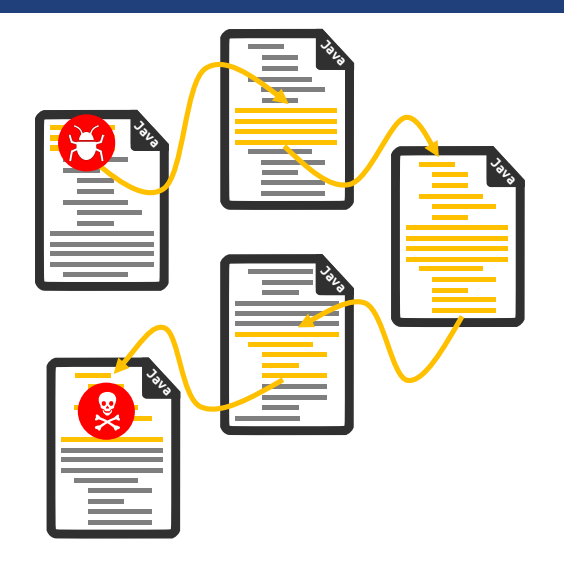

- Reale Software: viele Java-Dateien, komplexer Kontrollfluss
- Fehler machen sich erst spät(er) bemerkbar  $\rightarrow$ Fehlersuche erschwert
- **Assertions: Fehler** frühzeitig bemerken

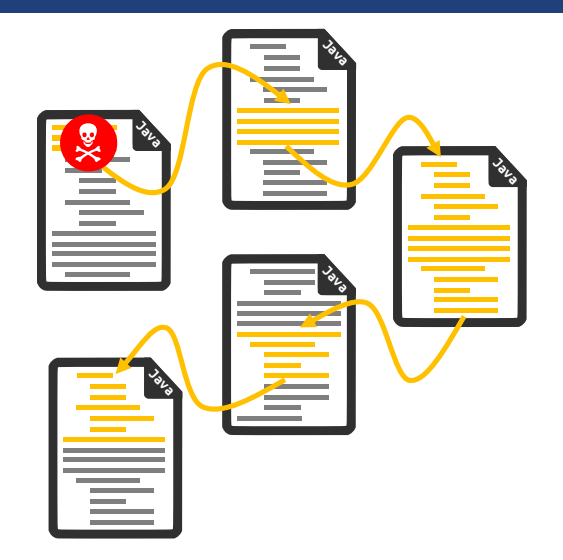

# <span id="page-17-0"></span>10. [Java Arrays und Strings](#page-17-0)

Allokation, Referenzen, Elementzugriff, Mehrdimensionale Arrays, Strings, Stringvergleiche

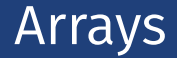

#### Arrayvariable deklarieren: **int[] z;**

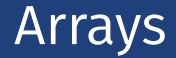

#### Arrayvariable deklarieren: **int[] z;** ∅

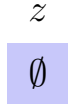

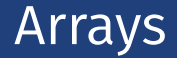

Arrayvariable deklarieren: **int[] z;** ∅

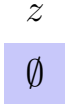

Array erzeugen: **z = new int[5];**

**Arrays** 

Arrayvariable deklarieren: **int[] z;** ∅

Array erzeugen: **z = new int[5];**

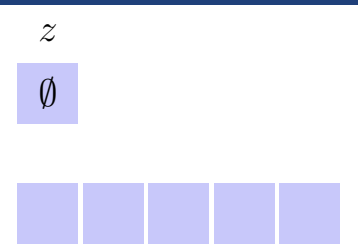

Arrays

```
Arrayvariable deklarieren: int[] z;
```

```
Array erzeugen: z = new int[5];
```
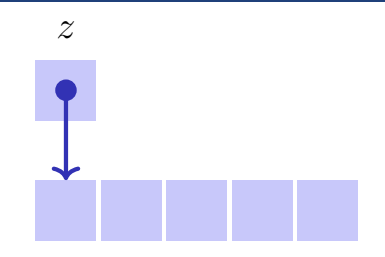

- *z* ist eine Referenz auf die Arraydaten,
	- aber erst nach der Zuweisung zu den erstellten Daten
	- sonst zeigt es nirgendwo hin: **null**.

#### Arrays

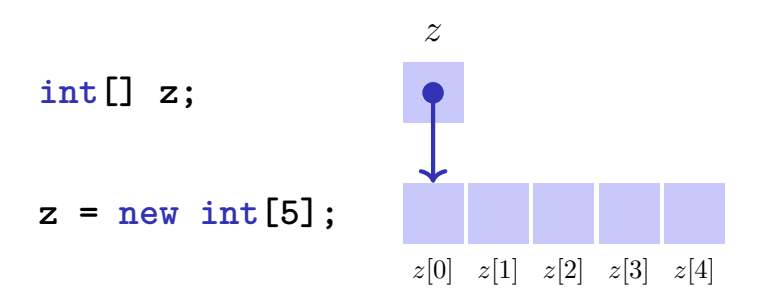

Elemente werden indiziert. Index beginnt bei 0 und endet bei Arraygrösse  $-1$ . Elementzugriff: name [index]

# Arrays in Java sind "zero based"

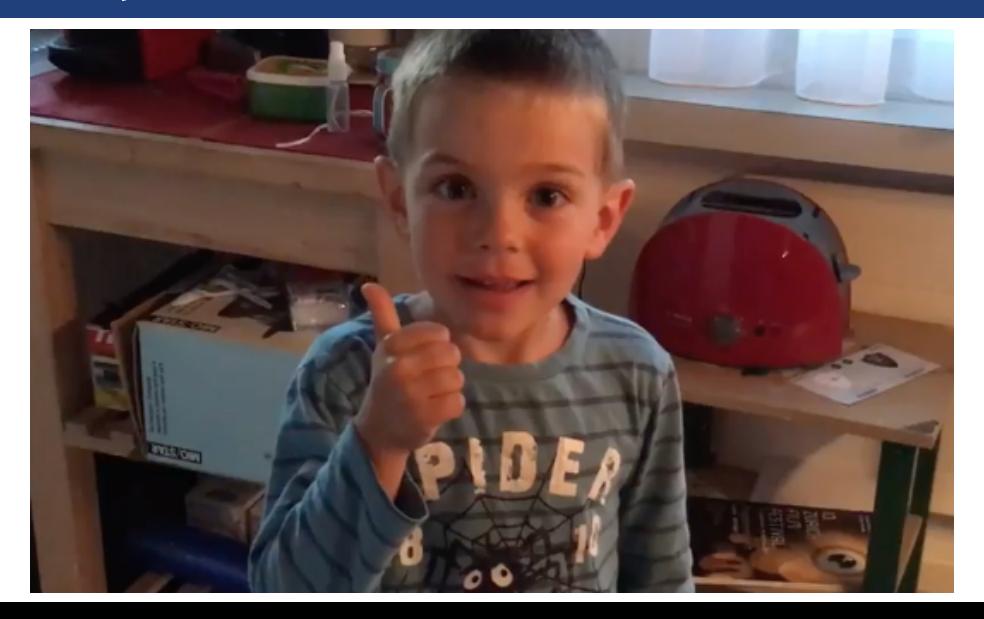

# Arrays sind dynamische Objekte

```
Arrays sind grundsätzlich dynamisch erzeugt.
int[] b;
b = new int[10]; // 10 elements with index 0...9
...
b = new int[20]; // can be reassigned
```
Grösse eines Arrays kann also zur Laufzeit festgelegt werden. Ein Array wächst jedoch nicht automatisch!

# Arrays sind nicht primitiv

Arrays tragen Metadaten mit sich herum:

```
int sq = new int[7];
for (int i = 0; i < sa.length; ++i)sq[i] = i * i;
}
sq[8] = 64; iava.lang.ArrayIndexOutOfBoundsException!
```

```
... auch über Methodengrenzen hinweg (nächstes mal)
static void print(int[] a){
  for (int i = 0; i< a.length; ++i){
     Out.println("a[" + i + "] = " + a[i]);}
} 231
```

```
int[] z = new int[5];
for (int i=0; i<z.length; ++i) {
   z[i] = i*i;
}
int[] x = z;
int j = x[2];
x[1] = 99;
```
Bei der Zuweisung von Arrays wird die Referenz kopiert, nicht die Daten!

*z*

```
int[] z = new int[5];
for (int i=0; i<z.length; ++i) {
   z[i] = i*i;
}
int[] x = z;
int j = x[2];
```
**x[1] = 99;**

Bei der Zuweisung von Arrays wird die Referenz kopiert, nicht die Daten!

*z*

0 1 4 9 16

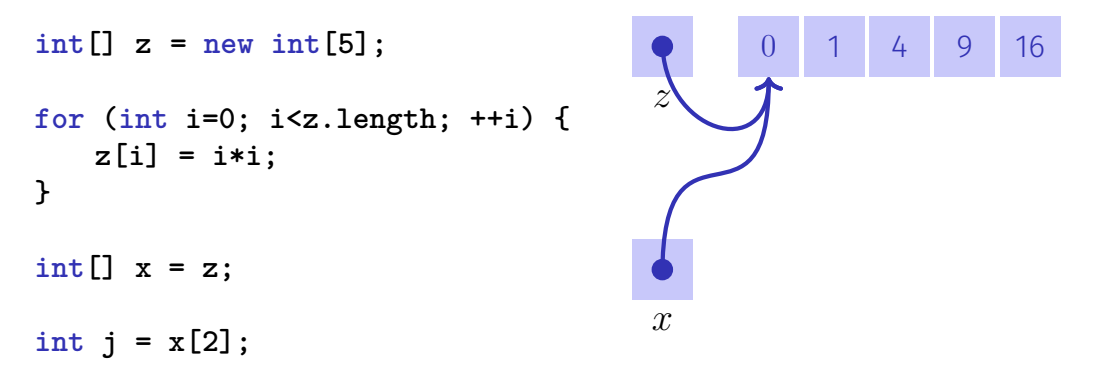

**x[1] = 99;**

Bei der Zuweisung von Arrays wird die Referenz kopiert, nicht die Daten!

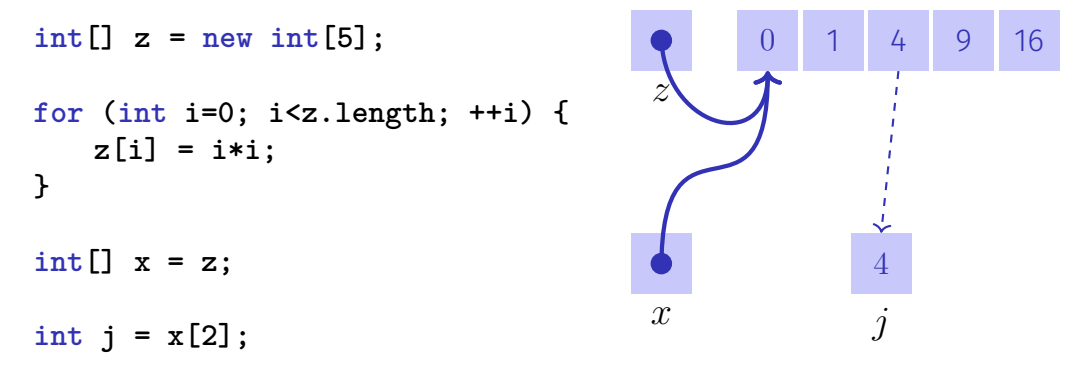

**x[1] = 99;**

Bei der Zuweisung von Arrays wird die Referenz kopiert, nicht die Daten!

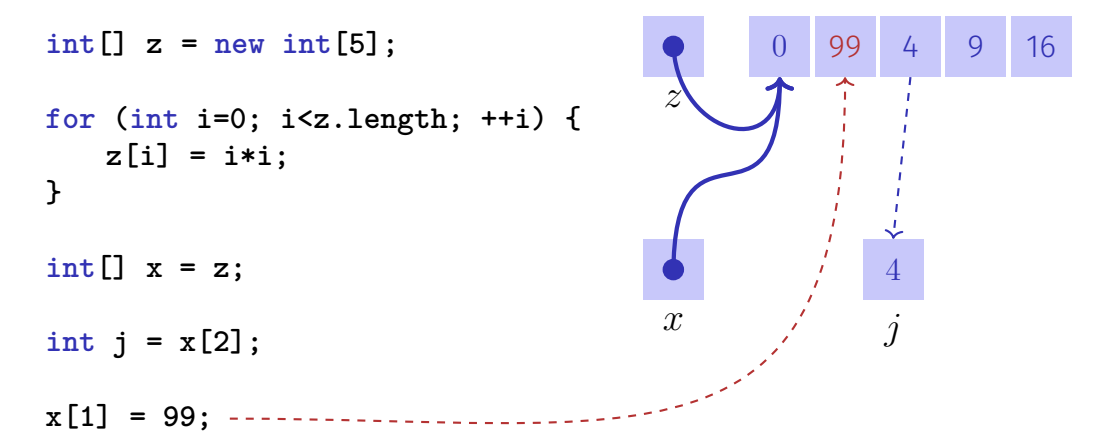

Bei der Zuweisung von Arrays wird die Referenz kopiert, nicht die Daten! <sup>232</sup> Annahme: Ein (unsortiertes) Array *x* enthalte nur die Zahlen aus dem Bereich [0*, . . . ,* 9]. Aufgabe: Schreibe ein effizientes Programm, welches für jede solche Zahl ausgibt, wie oft sie in *x* vorkommt.

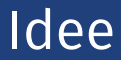

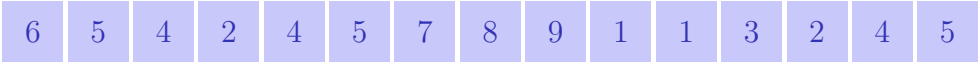

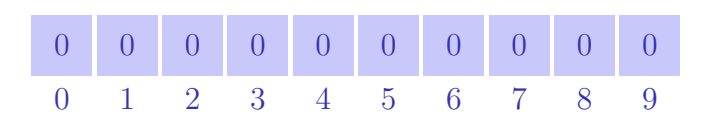

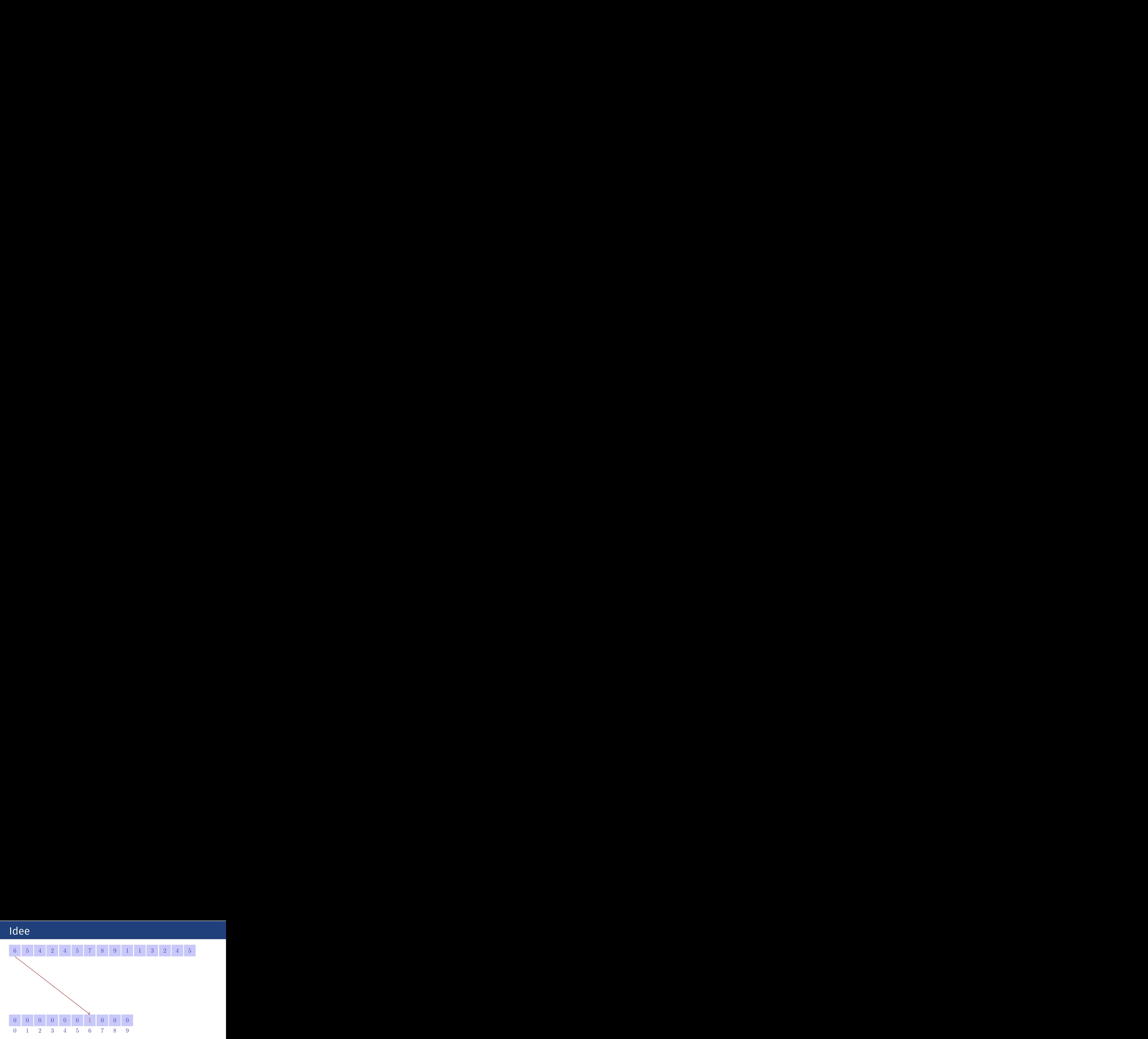

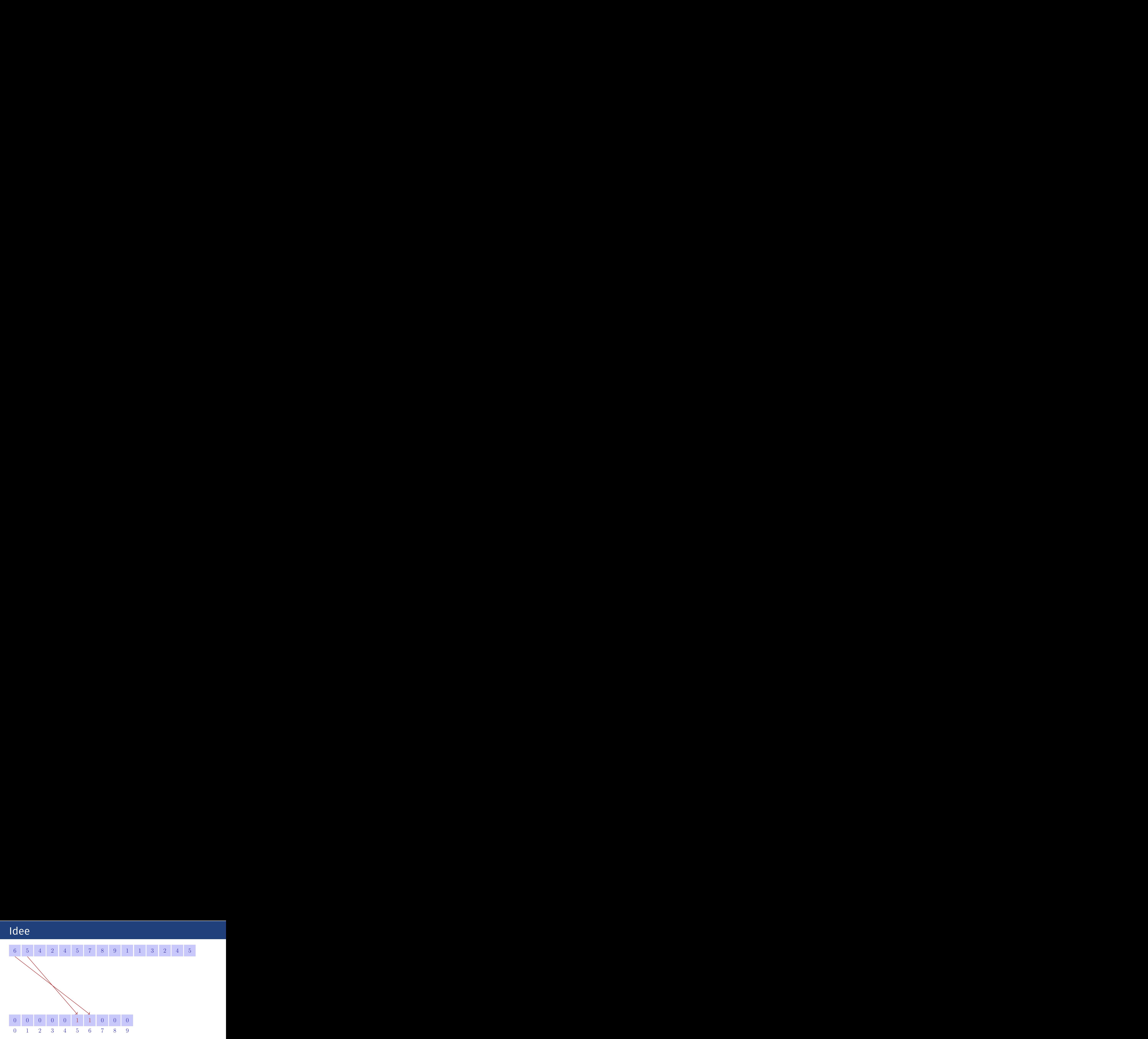

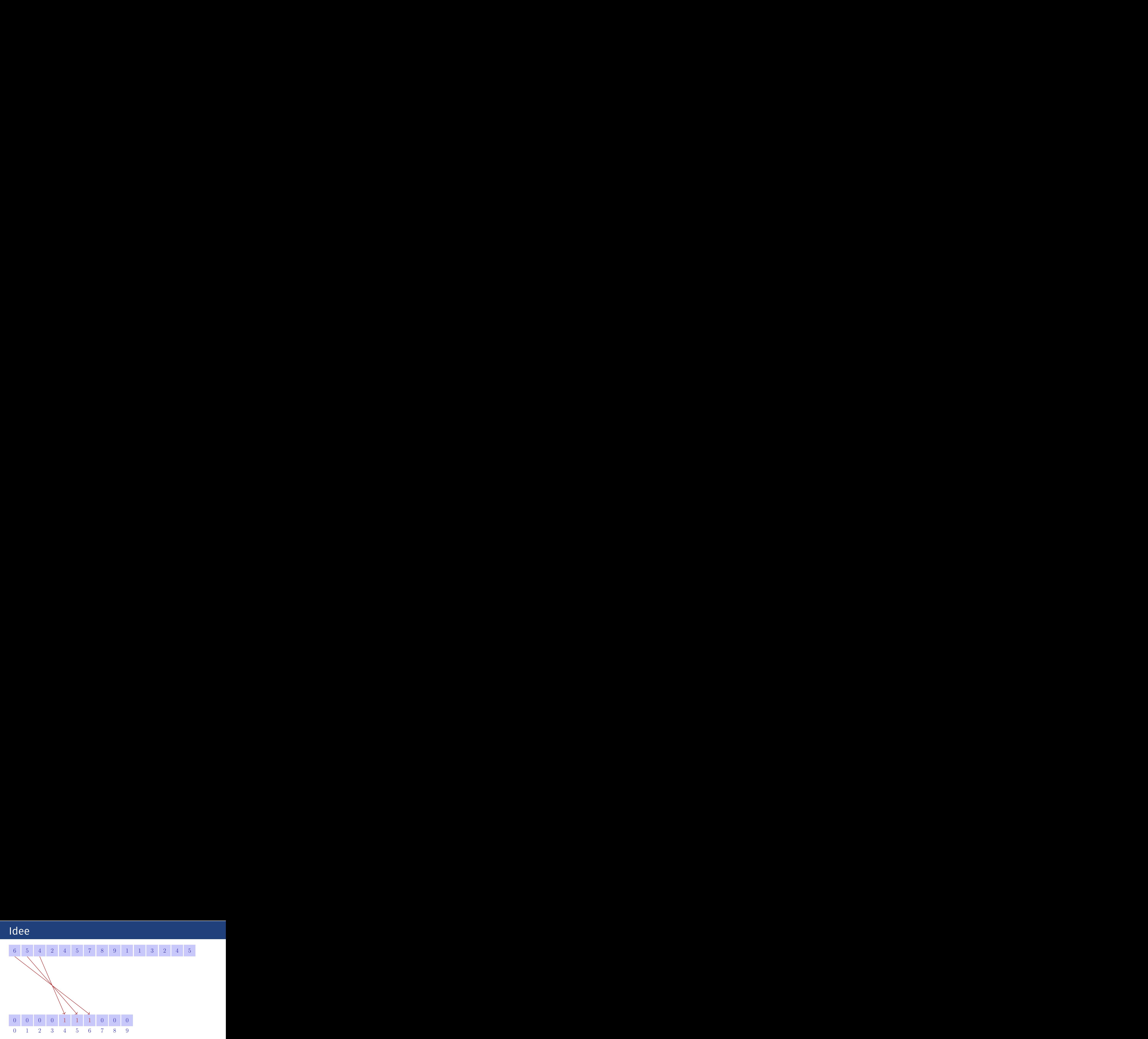

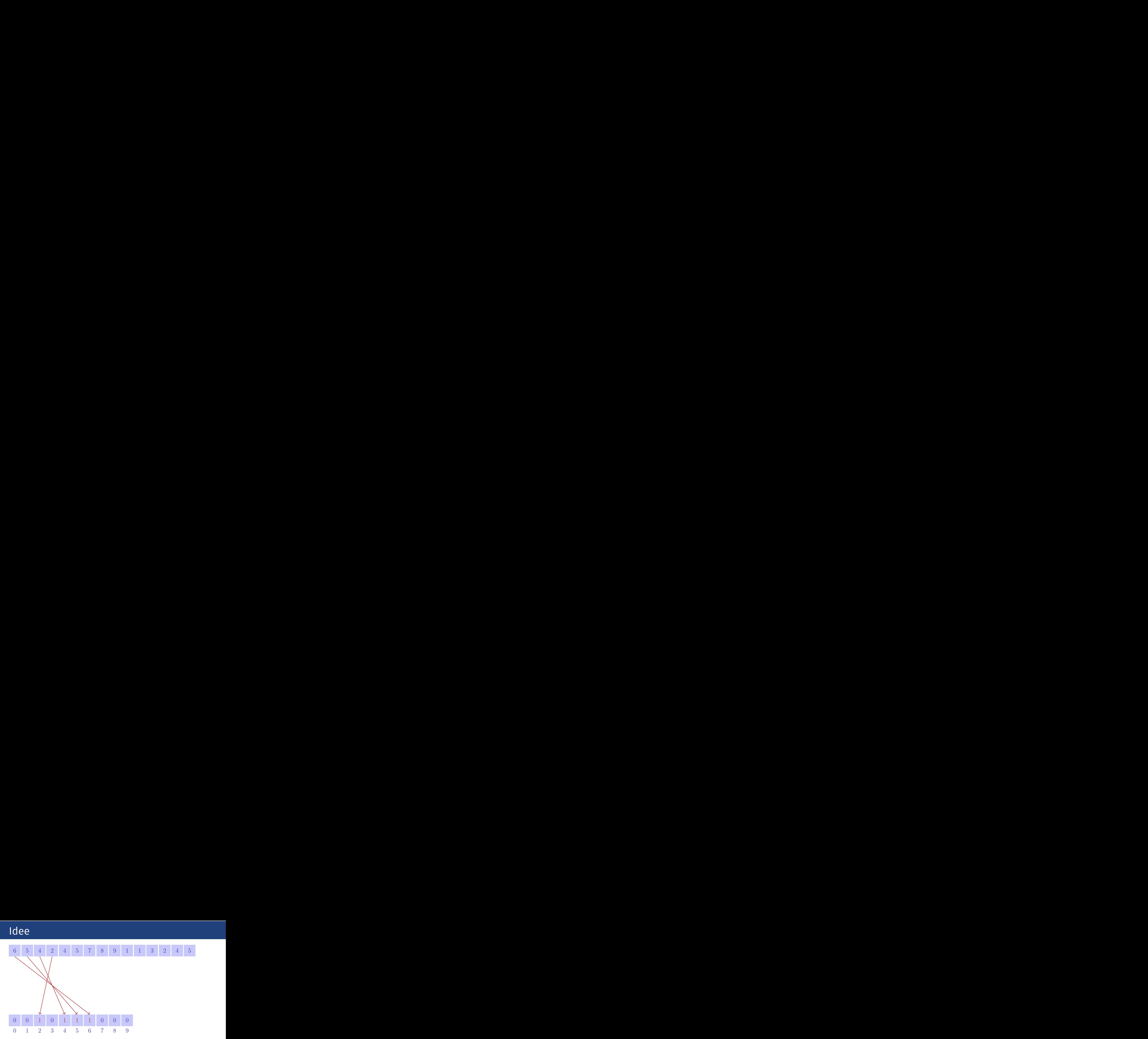

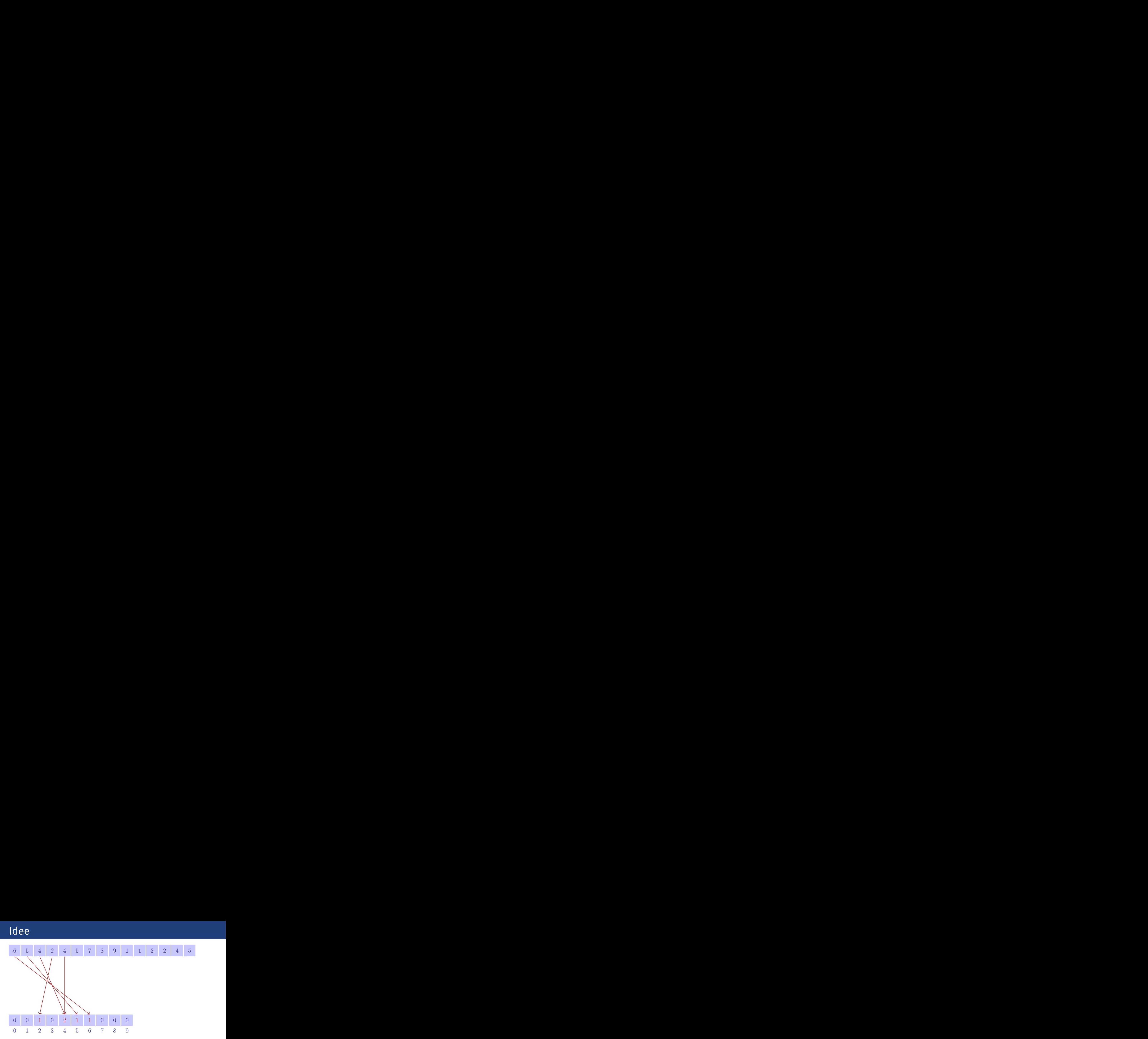

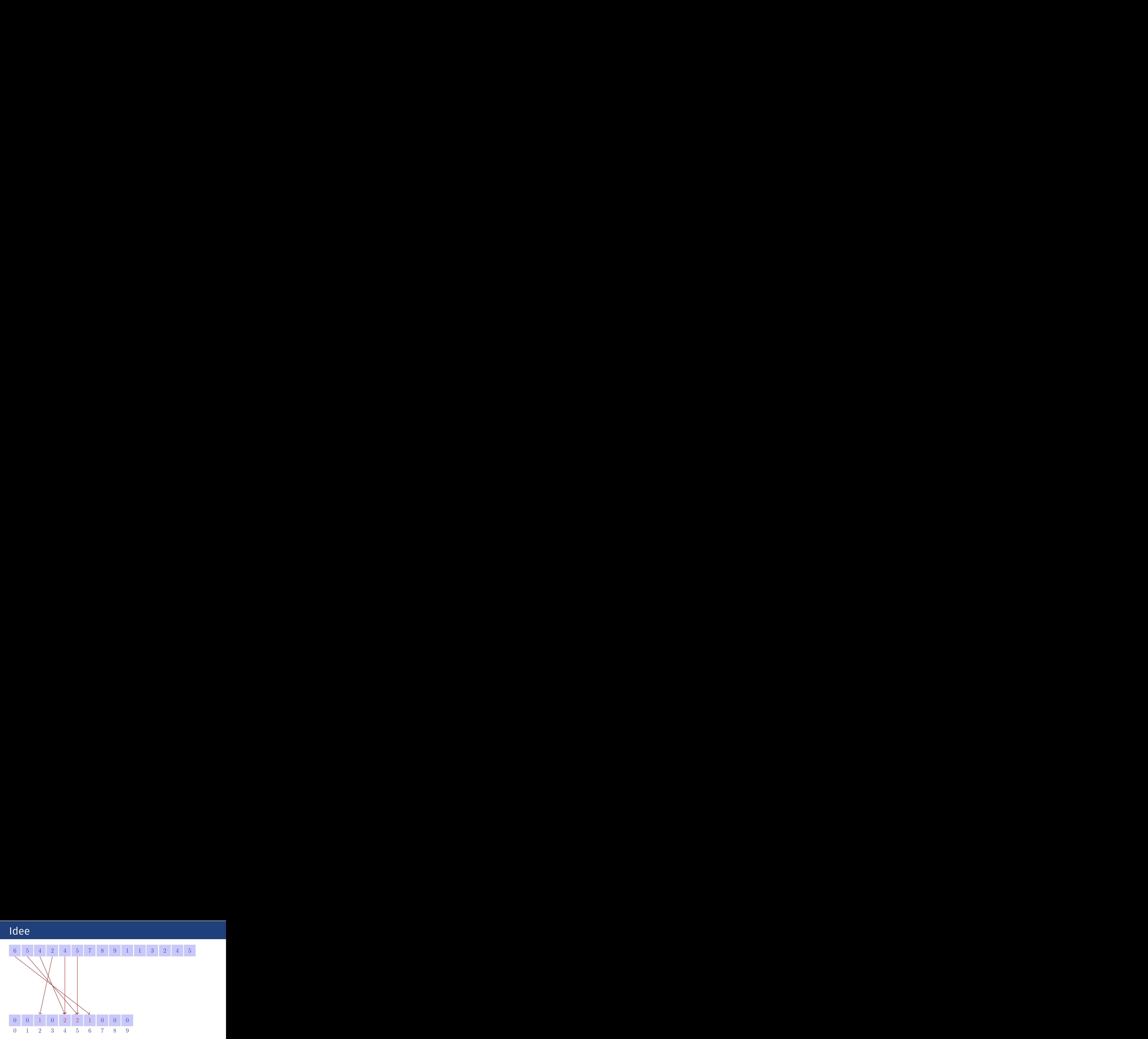

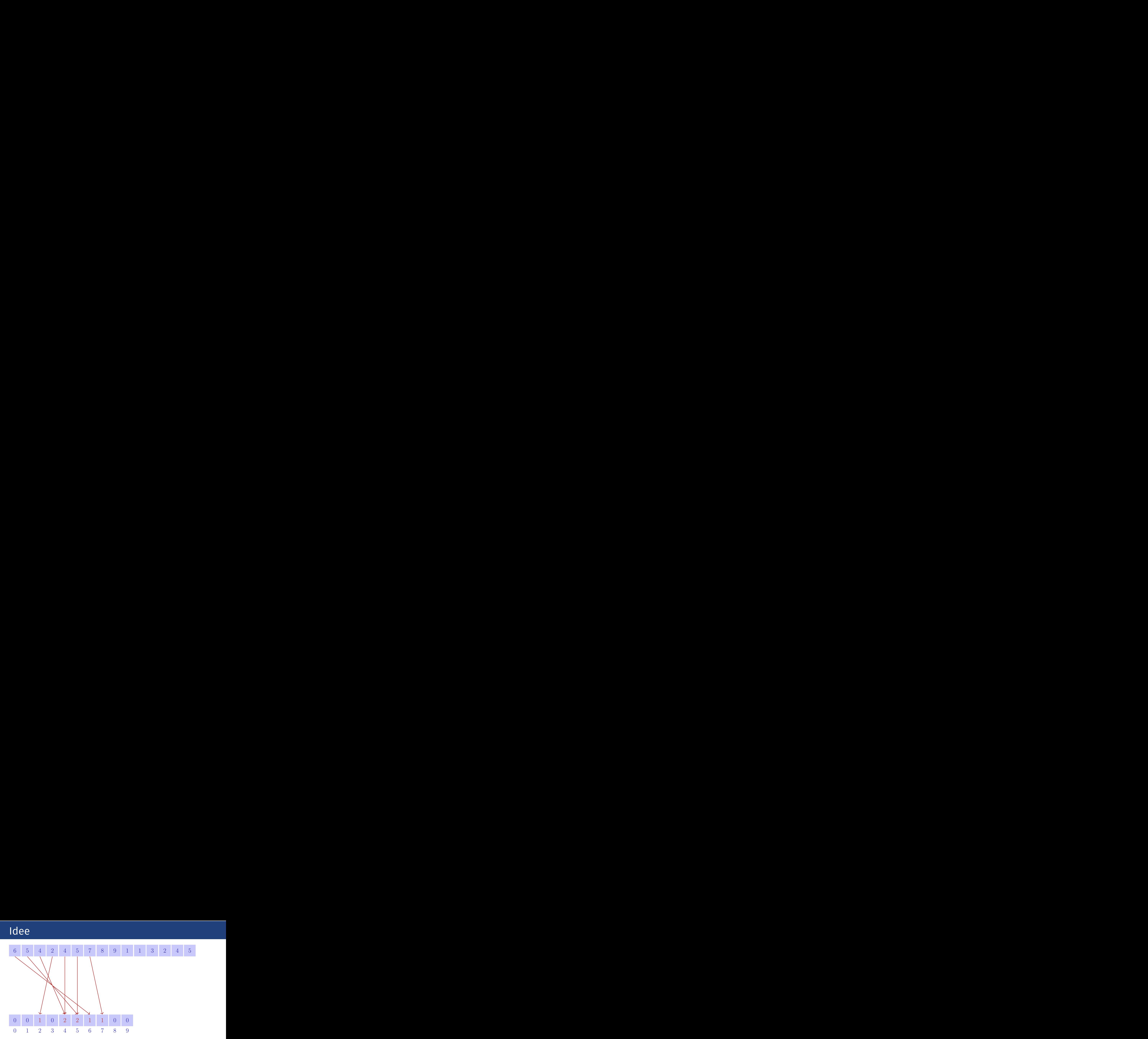

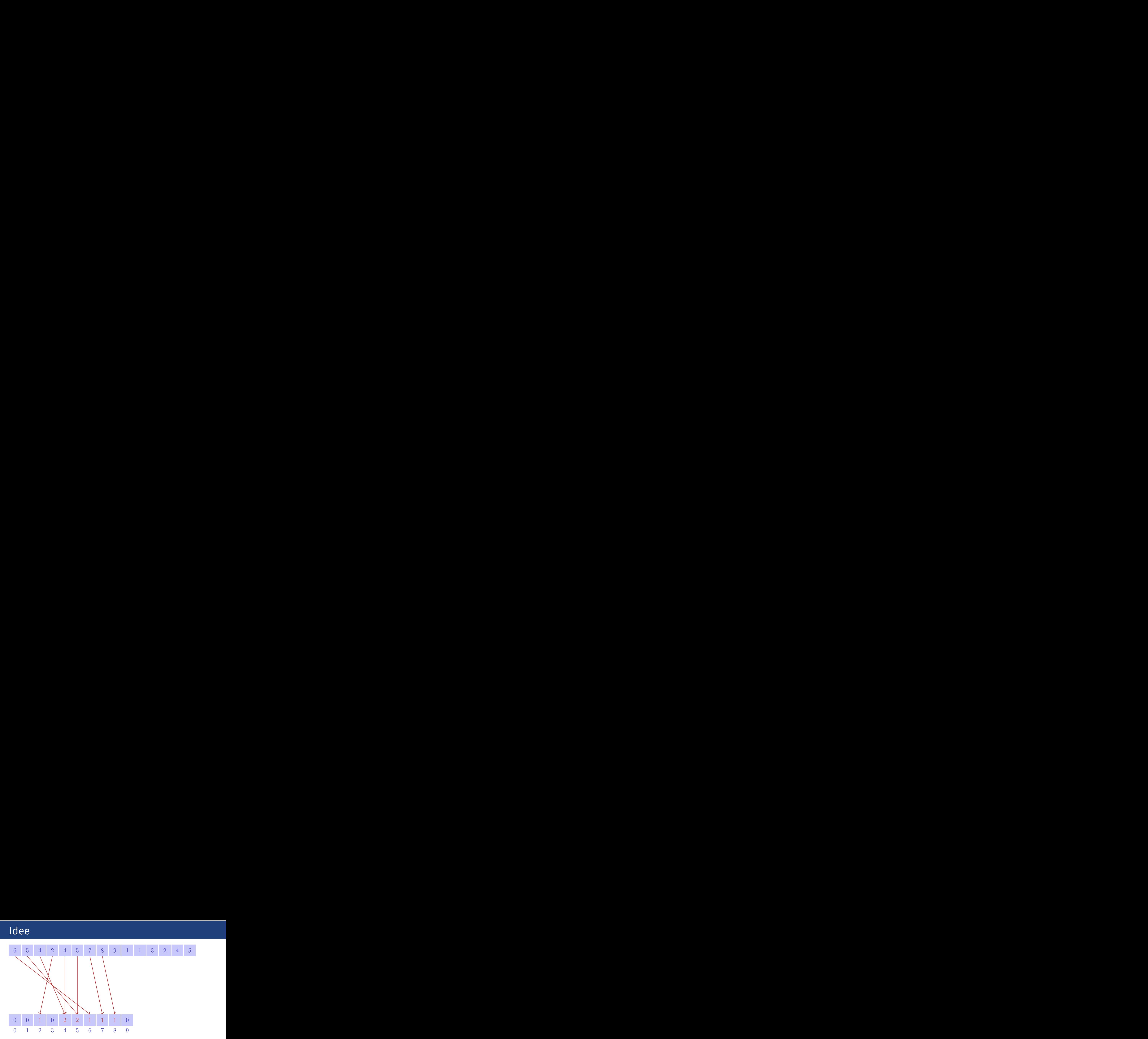

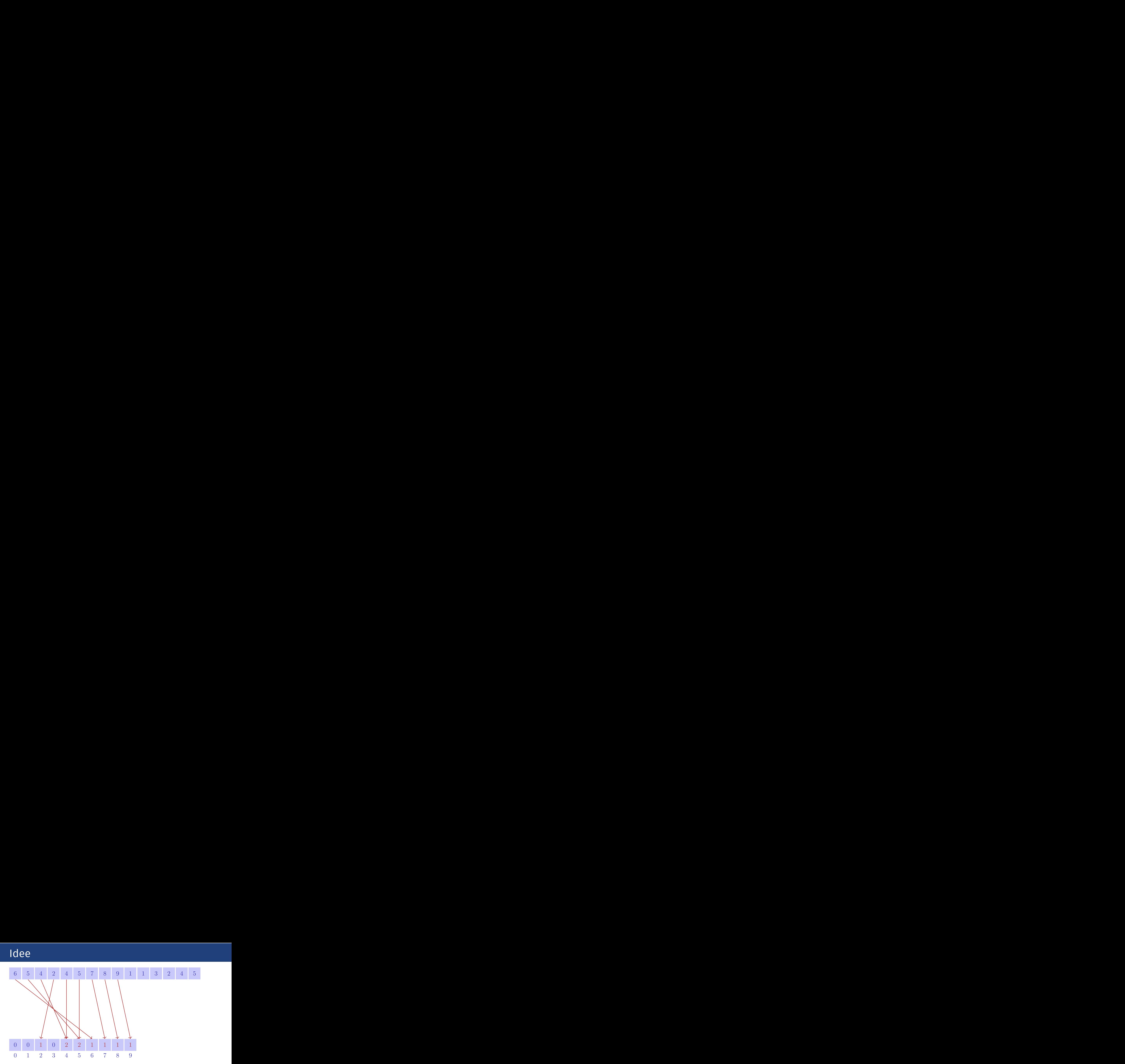

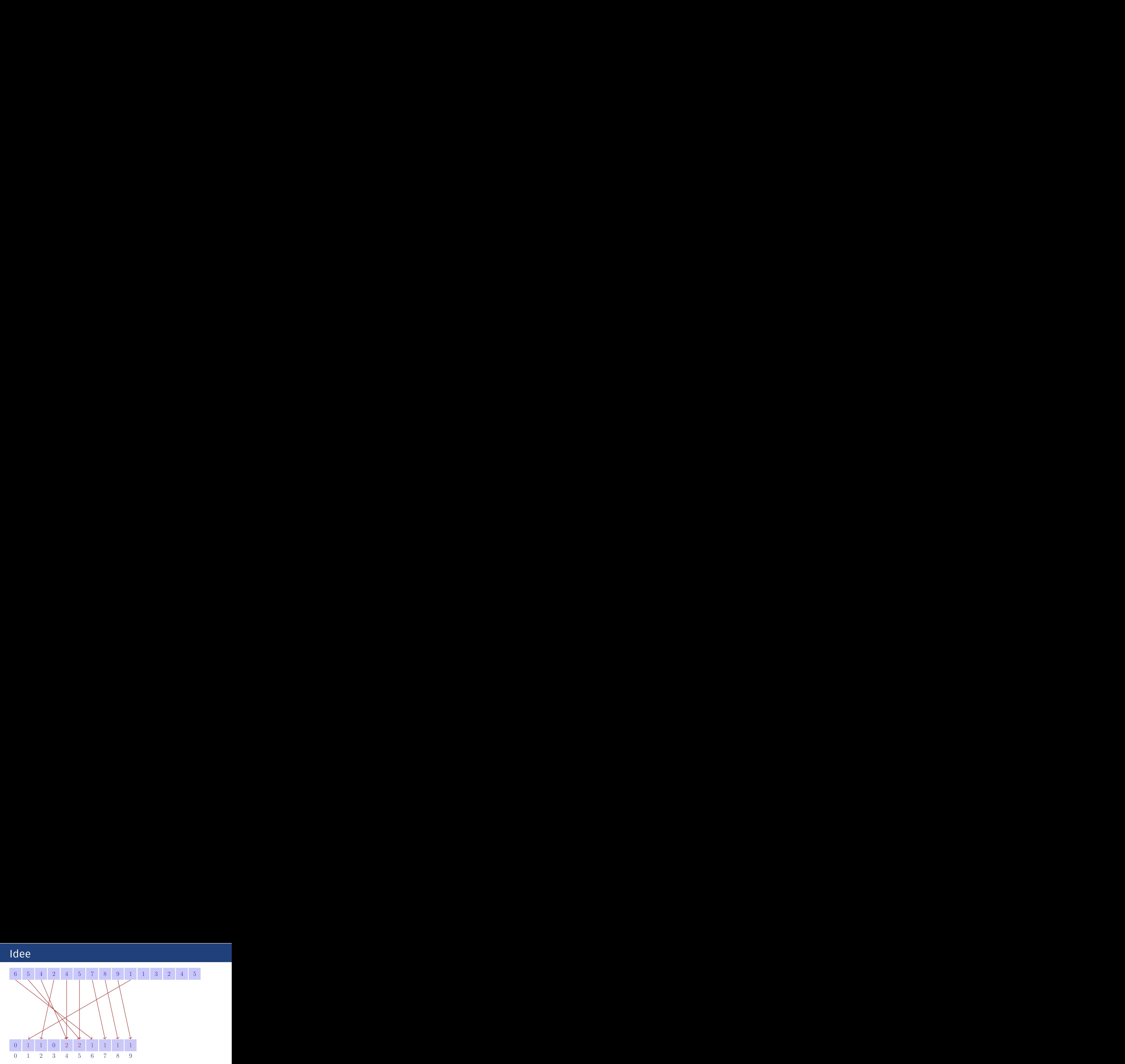

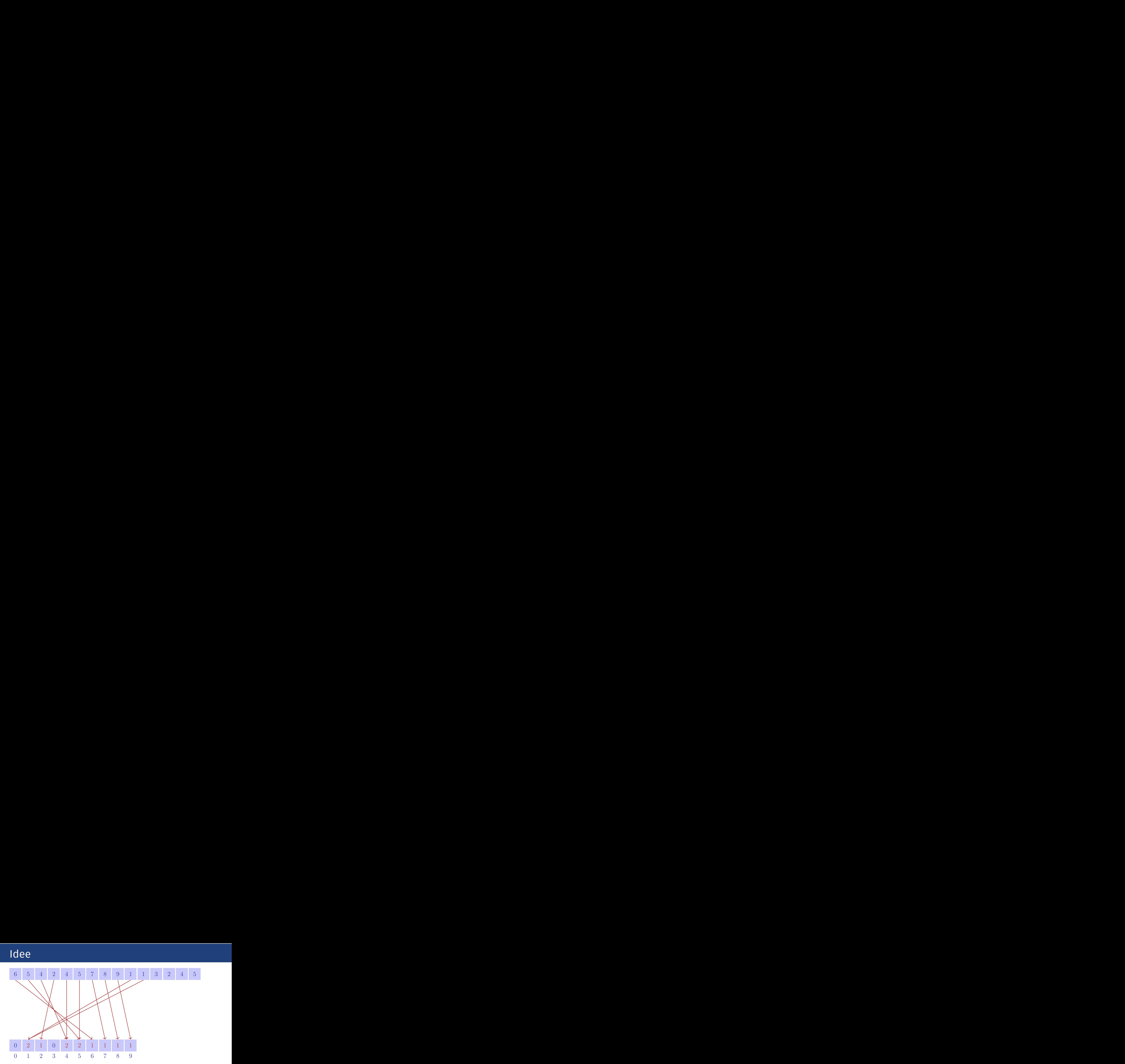

![](_page_45_Figure_1.jpeg)

![](_page_46_Figure_1.jpeg)

![](_page_47_Figure_1.jpeg)

![](_page_48_Figure_1.jpeg)

### Code

```
public class CountNumbers {
 public static void main(String [] args) {
     int [] numbers = {5, 4, 2, 4, 5, 7, 8, 9, 1, 1, 3, 2, 4, 5};
     int [] index = new int [10];
     for (int i = 0; i < number1.length; i++) {
         index [numbers[i]]++;
     }
     for (int i = 0; i < index.length ; i++) {
         Out.println("Count (" + i + ")=" + index[i]);
     }
 }
}
                                                                  235
```
# Mehrdimensionale Arrays

#### $double$ [][] matrix = new  $double$ [4][4];

![](_page_50_Figure_2.jpeg)

```
double[][] matrix = new double[4][4];
```

```
// Identity matrix
for (int r=0; r < matrix.length; ++r){
   for (int c=0; c < matrix[r].length; ++c){
       if (r==c){
           matrix[r][c] = 1;
       } else {
           matrix[r][c] = 0;
       }
   }
}
```
# Mehrdimensionale Arrays

Ein zweidimensionales Array ist ein Array von Referenzen auf eindimensionale Arrays. Also geht auch das:

```
double[][] matrix = ...;
```

```
for (int r = 0; r < matrix.length; ++r)double[] vector = matrix[r];
   for (int c = 0; c < vector.length; ++c)Out.print(vector[c] + " ");
   }
   Out.println();
}
```
# Mehrdimensionale Arrays

```
Es geht sogar das:
double[][] m = new double[5][];
for (int r = 0; r < m.length; ++r) {
   m[r] = new double[r+1];}
```
![](_page_53_Figure_2.jpeg)

# Array-Vergleiche

Erneut aufgepasst: Arrays sind Referenzen!

```
double[] x = {1,2,3};
double[] y = x;
double[] z = {1,2,3};
```
**if (y == x) {...} // y==x is true if (z == x) {...} // z==x is false!**

Für Kenner:

**if (z.equals(x)) {...} // z.equals(x) is also false !! if (Arrays.equals(x,z)) {...} // Arrays.equals(x,z) is true.** Vorsicht bei **Arrays.equals** bei mehrdimensionalen Arrays! (Was wird wohl geprüft?)

#### **String:** ein Objekt, welches Zeichenketten speichert.

```
String name = "Informatics";
String university = "ETH";
String lecture = name + " at " + university;
int x = 3;
int y = 5;
String coordinates = "(" + x + ", " + y + "); // " (3,5)"
```
#### Vorsicht, Evaluationsreihenfolge beachten:

```
int x = 3;
int y = 5;
String s1 = x+y+''X''; // s1 = "8X"String s2 = "X"+x+y+""; // s2 = "X35"
```
Elemente eines Strings können auch per Index gelesen (nicht aber geschrieben) werden:

```
String info = "Informatics";
char c = \text{info}.\text{char}At(3); // c = 'o'
```
Strings sind auch Referenzen!

![](_page_57_Figure_4.jpeg)

Der Vergleich mit '==' vergleicht Referenzen, nicht den Inhalt!

```
String n1 = In.readWord();
String n2 = In.readWord();
if (n1 == n2){
 Out.println(n1 + "==" +n2);
} else {
 Out.println(n1 + "!=" + n2);
}
```
Der Vergleich mit '==' vergleicht Referenzen, nicht den Inhalt!

```
String n1 = In.readWord();
String n2 = In.readWord();
if (n1 == n2){
 Out.println(n1 + "==" +n2);
} else {
 Out.println(n1 + "!=" + n2);
}
                                         Eingabe: Info Info
                                         Ausgabe: Info != Info
```
Der Vergleich mit 'equals' vergleicht den Inhalt!<sup>4</sup>

```
String n1 = In.readWord();
String n2 = In.readWord();
if (n1.equals(n2)){
 Out.println(n1 + " equals " +n2);
} else {
 Out.println(n1 + " not equals " + n2);
}
```
<sup>4</sup>Bei Arrays geht das nicht!

Der Vergleich mit 'equals' vergleicht den Inhalt!<sup>4</sup>

```
String n1 = In.readWord();
String n2 = In.readWord();
if (n1.equals(n2)){
 Out.println(n1 + " equals " +n2);
} else {
  Out.println(n1 + " not equals " + n2);
Ausgabe: Info equals Info
}
                                        Eingabe: Info Info
```
<sup>4</sup>Bei Arrays geht das nicht!